## **SD-10G AERO**

Procedure to obtain Switch operated Tailerons, and 3-Position switch operated Flaperons using Flight Modes with the SD-10G transmitter.

Select **SYSTEM** using the Navigation Pad and Yes/+ key. Press **ENTER**. Scroll down to **TYPE**. Set it to read: AERO; WING >NORMAL; AILERON >2; FLAP >12; TAIL >2xEL; THROTTLE >1. Press **ENTER,** and **YES to form new data.**

Scroll down to **CHANNEL ASSIGN**. **(#12)** Press **ENTER.**  Channel outputs are as follows: CH01>LE, 02>LA, 03>TH, 04>RU, 05>GE, 06>RA, 07>FL, 08>RE, 09>A2, 10>A1. Press **END**.

## Scroll to **SWITCH ASSIGN. (#13)** Press **ENTER.**

Make the following assignments:

 F-MODE 1 >23 F-MODE 2 >22 F-MODE 3 >01 FLAP 1 >23; FLAP 2 >22  $C-MIX$  1 >23 >OR > 22 C-MIX 2 >23 >OR >22 Press **END** Key twice.

## Select **F-MODE** Press **ENTER.**

Scroll down to **C-MIX (#18) Press ENTER. Turn ON Switch #23.** 

Make the following assignments.

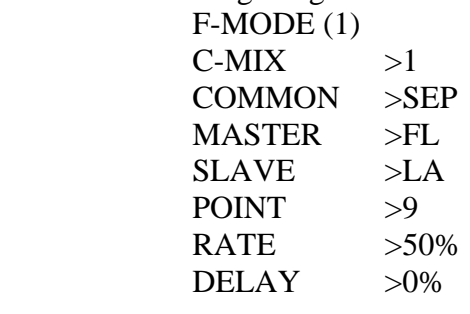

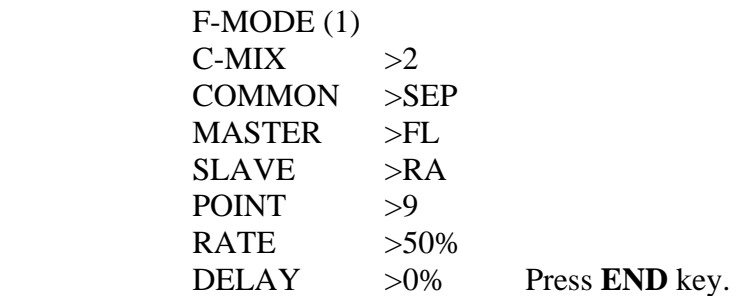

Select **C-MIX (#18)** Press **ENTER**. **Turn ON Switch #22**  Make the following assignments.

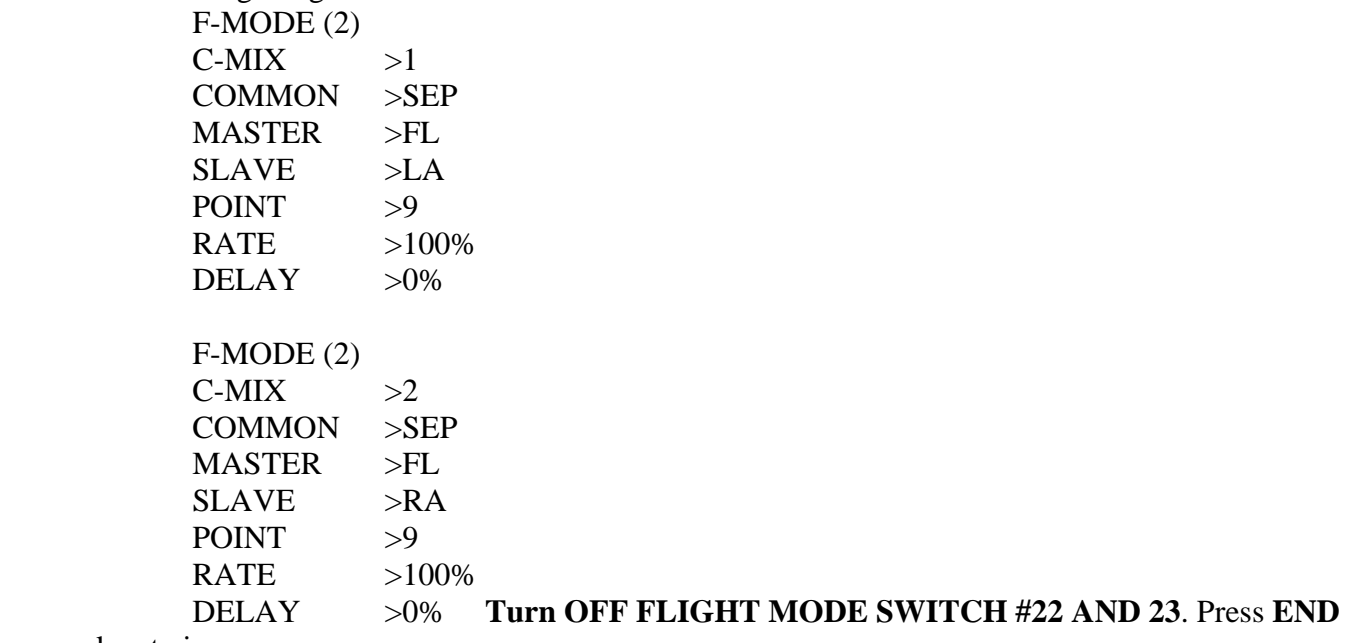

key twice.

Select **F-MODE** Press **ENTER**. Scroll down to **(#17). Press ENTER. Turn ON FLIGHT MODE SWITCH #01.**  Select **AILVATOR (#02).** Press **ENTER.**  Make the following assignments. F-MODE (3) COMMON >SEP

 ACT/INH >ACT  $AI>LE$   $>50\%$ AI>RE >50% Press **END** key three times.

Select **SURFACE**, press **ENTER.** Scroll to **EPA. Turn ON Switch #23** and set **EPA** for **FLAP 1**. **Turn On Switch #22** and Set **EPA** for **FLAP 2**. Press **END** key twice.

NOTE: Flight Mode Switches #24, # 23 and #22 provide three position Flaperons with #24 being Neutral Ailerons, #23 Flaperons half down and #22 Flaperons fully down. Switches #3, 2, & 1 provide the capability to turn ON and OFF Taileron control of the dual Elevator servos, with position #1 turning the function ON. Values in setup are trial values. Fine tune them for a specific model.

If you want **TAILERONS** active at all times and not switch activated set **F-MODE (3**) to ---. Set **AILVATOR** to COMMON >COM, ACT/INH >ACT, AI/LE >50%, AI/RE >50%

> Jack R. Albrecht 22 July 2009 Modified 6 Dec 2009 Airtronics Technical Support